## Analista Universitario en Sistemas Probabilidad y Estadística Práctica 5

Ing. Alejandro C. Rodríguez Costello pubdigitalix@gmail.com

10 de noviembre de 2011

## Estadística descriptiva

Ejercicio 1 Un artículo publicado en el "Journal of Aircraft" (1988) describe el cálculo de los coeficientes de arrastre de la superficie aerodinámica NASA 0012. Para ello se utilizaron diferentes algoritmos computacionales,  $obteniéndose los siguientes resultados<sup>1</sup>: 79, 100, 74, 83, 81, 85, 82, 80 y 84. Calculate:$ 

- a. La media muestral de estos datos.
- b. La mediana muestral.

Ejercicio 2 Las siguientes mediciones corresponden a las temperaturas de un horno registradas en los lotes sucesivos de un proceso de fabricación de semiconductores (las unidades son  $\degree$ F): 953, 950, 948, 955, 951, 949, 957, 954 y 955. Calcule:

- a. La media muestral de estos datos.
- b. La mediana muestral de estos datos.
- c. ¿En cuánto puede incrementarse la mayor medición de temperatura sin que cambie la mediana muestral?

Ejercicio 3 Se toman ocho mediciones del diámetro interno de los anillos para los pistones del motor de un autom´ovil. Los datos (en mm) son: 74.001, 74.003, 74.015, 74.000, 74.005, 74.002, 74.005 y 74.004. Encuentre la media y la mediana muestrales de esos datos.

Ejercicio 4 Considere las mediciones realizadas en los anillos para pistones del Ejercicio 3. Suponga que se elimina la observación más grande  $(74.015 \text{ mm})$ . Calcule la media y la mediana muestrales para los datos restantes. Compare sus resultados con los obtenidos en el Ejercicios 3, donde se emplean las 8 mediciones.

Ejercicio 5 El ejemplar de enero de 1990 de "Arizona Trend" contiene un suplemento que describe los doce mejores campos de golf de Arizona, Estados Unidos. Las longitudes (en yardas) de los campos son: 6981, 7099, 6930, 6992, 7518, 7100, 6935, 7518, 7013, 6800, 7041 y 6890.

- a. Encuentre la media, la mediana y la moda para las dimensiones de los campos de golf.
- **b.**  $i$ , Qué información transmiten estas medidas de tendencia central?

Ejercicio 6 Un artículo del "Journal of Structural Engineering" (Vol. 115, 1989) describe un experimento para probar la resistencia de tubos circulares con tapas soldadas en los extremos. Los primeros resultados obtenidos (en kN) son los siguientes: 96, 96, 102, 102, 102, 104, 104, 108, 126, 126, 128, 128, 140, 156, 160, 160, 164 y 170. Encuentre la media y la mediana muestrales de los datos de resistencia.

Ejercicio 7 Los siguientes datos son las temperaturas de unión de los "O-rings" (en  ${}^{\circ}F$ ), en cada prueba de lanzamiento o de un lanzamiento real, del motor del cohete del transbordador espacial (tomados de "Presidential Commision on the Space Shuttle Challenger Accident", Vol. 1, págs. 129-131): 84, 49, 61, 40, 83, 67, 45, 66, 70, 69, 80, 58, 68, 60, 67, 72, 73, 70, 57, 63, 70, 78, 52, 67, 53, 67, 75, 61, 70, 81, 76, 79, 75, 76, 58 y 31.

- a. Calcule la media y la mediana muestrales.
- b. Encuentre los cuartiles inferior y superior de la temperatura.

 $1$ Los coeficientes de arrastre están dados en unidades de conteos de arrastre; esto es, un conteo equivalente a un coeficiente de arrastre de 0.0001

- c. Encuentre los percentiles quinto y noveno de la temperatura.
- d. Elimine la observación más pequeña (31  $\textdegree$ F) y vuelva a calcular lo que se pide en los incisos a), b) y c). Explique sus hallazgos. ¿Cuánto difieren las demás temperaturas de este último valor?

Ejercicio 8 En su obra "Applied Life Data Analysis" (Wiley, 1982), Wayne Nelson presenta el tiempo de ruptura de un fluido aislante entre electrodos a 34 kV. Los tiempos, en minutos, son los siguientes: 0.19, 0.78, 0.96, 1.31, 2.78, 3.16, 4.15, 4.67, 4.85, 6.50, 7.35, 8.01, 8.27, 12.06, 31.75, 32.52, 33.91, 36.71 y 72.89.

- a. Encuentre los cuartiles inferior y superior del tiempo de ruptura.
- b. Encuentre los percentiles 30 y 95 del tiempo de ruptura.
- c. Elimine la observación más grande (72.89) y vuelva a calcular las cantidades que se piden en los incisos a) y b).  $i\Omega u \acute{e}$  efecto tiene la eliminación de este punto?

Ejercicio 9 Encuentre los cuartiles inferior y superior de los datos de longitudes de los campos de golf del Ejercicio 5.

Ejercicio 10 Considere los datos para los coeficientes de arrastre de la superficie aerodinámica del Ejercicio 1. Calcule:

- a. La varianza muestral.
- b. La desviación estándar muestral.

Ejercicio 11 La contaminación de una pastilla de silicio puede afectar de manera importante la calidad de la producci´on de circuitos integrados. De una muestra de 10 pastillas se obtienen las siguientes concentraciones de oxígeno: 3.15, 2.68, 4.31, 2.09, 3.82, 2.94, 3.47, 3.39, 2.81 y 3.61. Calcule:

- a. La varianza muestral.
- b. La desviación estándar muestral.
- c. El rango de la muestra.

Ejercicio 12 Considere los datos para los anillos de pistón, del Ejercicio 3. Calcule:

- a. La varianza muestral.
- b. La desviación estándar muestral.
- c. El rango de la muestra.

Ejercicio 13 Considere los datos para anillos de pistón, del Ejercicio 3. Suponga que se elimina la observación  $m\acute{a}s$  grande (74,015).

- a. Calcule la varianza muestral, la desviación estándar muestral y el rango de la muestra.
- b. Compare sus resultados con los obtenidos en el Ejercicio 12, donde se emplean las ocho mediciones.
- c. Para esta medición en particular, ¿cuán sensibles son la varianza muestral, la desviación estándar muestral y el rango de la muestra?

Ejercicio 14 Se toma una muestra de seis resistores y se mide su resistencia (en ohms). Los resultados son los siguientes:  $x_1 = 45$ ,  $x_2 = 38$ ,  $x_3 = 47$ ,  $x_4 = 41$ ,  $x_5 = 35$ ,  $x_6 = 43$ .

- a. Calcule la varianza muestral y la desviación estándar muestral con el método abreviado para el cálculo de  $s^2$ .
- **b.** Calcule la varianza muestral y la desviación estándar muestral utilizando la definición clásica para de s<sup>2</sup>.
- **c.** Reste 35 a cada una de las mediciones de resistencia originales, y calcule s<sup>2</sup> y s. Compare los resultados con los obtenidos en los incisos a) y b).
- d. Si los valores de resistencia fueran 450, 380, 470, 410, 350 y 430 ohms, ¿es posible utilizar los resultados de los incisos anteriores para hallar  $s^2$  y  $s$ ?.

Ejercicio 15 Considere los datos sobre tiempos de ruptura, del Ejercicio 8. Calcule:

- a. La varianza muestral.
- b. La desviación estándar muestral.

c. El rango de la muestra.

Ejercicio 16 Considere los datos sobre los O-ring del transbordador espacial, dados en el Ejercicio 7.

- a. Calcule el recorrido muestral.
- $\mathbf{b}.$  Calcule la varianza muestral y la desviación estándar muestral.

Ejercicio 17 Un fabricante de gasolina investiga el "tiempo de arranque en frío" del motor de un automóvil. Para un vehículo de prueba obtiene los siguientes tiempos (en segundos): 1.75, 1.92, 2.62, 2.35, 3.09, 3.15, 2.53, 1.91.

- a. Calcule el rango muestral.
- **b.** Calcule la varianza muestral y la desviación estándar muestral.

Ejercicio 18 Un artículo del "Transactions of the Institution of Chemical Engineers" (Vol. 34, 1956, pág. 280-293) presenta datos obtenidos de un experimento donde se investig´o el efecto de varias variables de un proceso sobre la oxidación en fase de vapor del naftaleno. La siguiente es una muestra del porcentaje de conversión de moles de naftaleno a anhídrido maleico: 4.2, 4.7, 4.7, 5.0, 3.8, 3.6, 3.0, 5.1, 3.1, 3.8, 4.8, 4.0, 5.2, 4.3, 2.8, 2.0, 2.8, 3.3, 4.8, 5.0.

- a. Calcule el rango muestral
- b. Calcule la varianza muestral y la desviación estándar muestral.

Ejercicio 19 Considere los datos del proceso químico que aparecen en el Ejercicio 18.

- a. Calcule de nuevo el rango muestral, la varianza muestral y la desviación estándar muestral, pero antes  $reste 1.0 a cada observación.$
- b. Compare sus resultados con los obtenidos en el Ejercicio 18. ¿Existe algo "especial" con respecto a la constante 1.0, o es posible seleccionar de esa manera arbitraria otra constante que produzca los mismos resultados?

Ejercicio 20 Las cinco primeras desviaciones con respecto a la media muestral de un conjunto de seis observaciones de medición de resistencias son -2, 3, 7, 4 y -1.

- a. ¿Cuál es el valor de la sexta desviación con respecto a la media?
- **b.** Proporcione una muestra que tenga las desviaciones anteriores con respecto a la media. ¿Cuántas muestras pueden construirse con esta característica?
- c. Calcule la varianza muestral y la desviación estándar muestral.

**Ejercicio 21** Un artículo publicado en Technometrics (Vol. 19, 1977, pág. 425) presenta los datos siguientes sobre el octanaje de varias mezclas de gasolina:

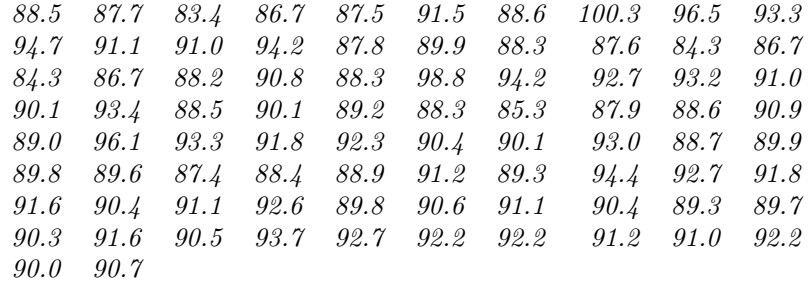

Construya un diagrama de tallo y hoja en pantalla para estos datos.

Ejercicio 22 Los datos siguientes representan el número de ciclos transcurridos hasta que se presenta una falla en una prueba de piezas de aluminio sujetas a un esfuerzo alternante repetido de 21000 psi a 18 ciclos por segundo:

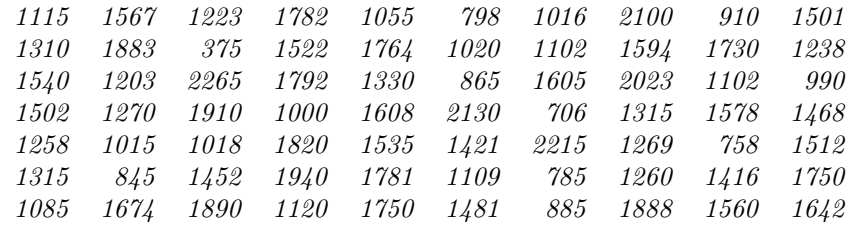

- a. Construya un diagrama de tallo y hoja en pantalla para visualizar estos datos.
- b. ¿Existe evidencia de que una pieza "sobrevivirá" más allá de los 2000 ciclos? Justifique su respuesta.

 $E$ **jercicio 23** La siguiente tabla presenta el porcentaje de algodón en un material utilizado para la fabricación de camisas para caballeros. Construya un diagrama de tallo y hoja en pantalla para estos datos.

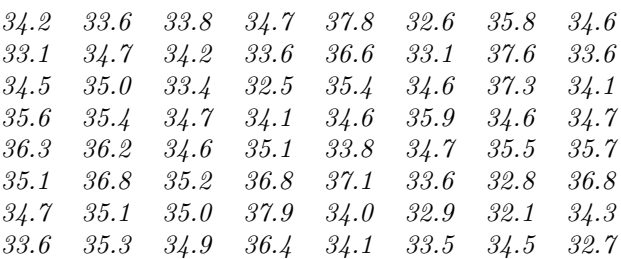

Ejercicio 24 Los datos siguientes representan el rendimiento de 90 lotes consecutivos de un sustrato cerámico, en el que se ha aplicado un recubrimiento metálico mediante un proceso de depositación por vapor. Construya un diagrama de tallo y hoja para estos datos.

|      |           | $94.1$ $93.2$ $90.6$ $91.4$ $88.2$ $86.1$ $95.1$  |                                                  |  |      | <i>90.0</i> |                      | 92.4 87.3 |
|------|-----------|---------------------------------------------------|--------------------------------------------------|--|------|-------------|----------------------|-----------|
|      |           | 86.6 91.2 86.1 90.4 89.1 87.3                     |                                                  |  | 84.1 | 90.1        | 95.2                 | 86.1      |
|      | 94.3 93.2 |                                                   | 86.7 83.0 95.3 94.1 97.8 93.1                    |  |      |             | 86.4 87.6            |           |
|      | 94.1 92.1 |                                                   | 96.4 88.2 86.4 85.0 84.9 78.3 89.6 90.3          |  |      |             |                      |           |
|      | 93.1 94.6 |                                                   | 96.3 94.7 91.1 92.4 90.6 89.1 88.8               |  |      |             |                      | 86.4      |
|      | 85.1 84.0 |                                                   | 93.7 87.7 90.6 89.4 88.6 84.1 82.6 83.1          |  |      |             |                      |           |
|      | 84.6 83.6 |                                                   | 85.4 89.7 87.6 85.1 89.6                         |  |      |             | $90.0$ $90.1$ $94.3$ |           |
| 97.3 | 96.8      |                                                   | $94.4$ $96.1$ $98.0$ $85.4$ $86.6$ $91.7$ $87.5$ |  |      |             |                      | 84.2      |
|      |           | 85.1 90.5 95.6 88.3 84.1 83.7 82.9 87.3 86.4 84.5 |                                                  |  |      |             |                      |           |

Ejercicio 25 Un artículo publicado en Quality Engineering (Vol. 4, 1992, págs. 487-495) presenta datos de viscosidad de un lote de cierto proceso químico. La siguiente es una muestra de estos datos.

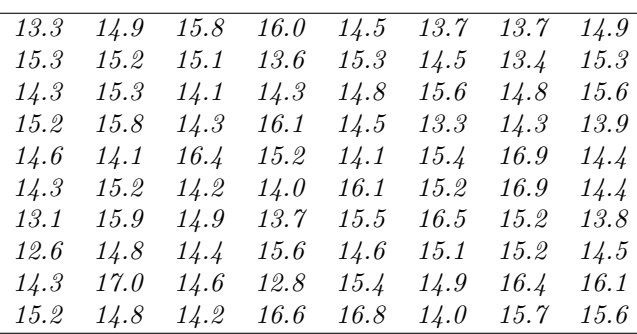

- a. Construya un diagrama de tallo y hoja para los datos de viscosidad.
- b. Convierta el diagrama de tallo y hoja del inciso anterior en un diagrama de tallo y hoja ordenado. Utilice este diagrama como ayuda para localizar la mediana y las cuartiles inferior y superior de los datos de viscosidad.
- c. ¿Cuáles son los cuartiles 90 y 10 de la viscosidad?

Ejercicio 26 Construya una distribución de frecuencias y un histograma para los datos de viscosidad del Ejercicio 25.

Ejercicio 27 Construya una distribución de frecuencias y un histograma para los datos de octanaje del Ejercicio 21. Utilice ocho clases.

Ejercicio 28 Construya una distribución de frecuencias y un histograma con los datos de fallas del Ejercicio 22.

Ejercicio 29 Construya una distribución de frecuencias y un histograma para los datos de contenido de algodón del Ejercicio 23.

Ejercicio 30 Construya una distribución de frecuencias y un histograma para los datos de rendimiento del ejercicio 24.

Ejercicio 31 La prevención de fisuras por fatiga en la estructura de las aeronaves es un elemento muy importante de la seguridad de estos medios de transporte. Un estudio de ingeniería para investigar las fisuras por fatiga en  $n = 9$  alas con carga arrojó las siguientes longitudes para las fisuras (en mm): 2.13, 2.96, 3.02, 1.82, 1.15, 1.37, 2.04, 2.47, 2.60.

- a. Calcule la mediana muestral.
- b. Calcule la varianza muestral y la desviación estándar muestral.
- c. Prepare un diagrama de caja para estos datos.

**Ejercicio 32** Los datos siguientes son mediciones de intensidad solar directa (en Watts/m<sup>2</sup>) realizadas en distintos días en una localidad al sur de España: 562, 869, 708, 775, 775, 704, 809, 856, 655, 806, 878, 909, 918, 558, 768, 870, 918, 940, 946, 661, 820, 898, 935, 952, 957, 693, 835, 905, 939, 955, 960, 498, 653, 730 y 753.

- a. Construya un histograma para estos datos.
- b. Calcule la media muestral.
- c. Calcule la mediana muestral.
- $d.$  Calcule la varianza muestral y la desviación estándar muestral.
- e. Prepare un diagrama de caja para estos datos.
- f. Analize los resultados.

Ejercicio 33 Un artículo publicado en Human Factors (junio 1989) presenta datos de acomodamiento visual (una funci´on del movimiento del ojo) cuando se reconoce un patr´on de manchas sobre la pantalla de un tubo de rayos catódicos (TRC) de alta resolución. Los datos son: 36.45, 67.90, 38.77, 42.18, 26.72, 50.77, 39.30 y 49.71.

- a. Construya un diagrama de caja para estos datos.
- $$ pantalla de baja resolución. Los datos son 8.85, 35.80, 26.53, 64.63, 9.00, 15.38, 8.14 y 8.24. Prepare un diagrama de caja para esta segunda muestra y compárela con la primera. ¿Qué puede concluir con respecto  $a$  la resolución del TRC en esta situación?

Ejercicio 34 Convierta el diagrama de tallo y hoja del Ejercicio 22 en un diagrama de tallo y hoja ordenado.

- a. Encuentre los cuartiles inferior y superior así como la mediana muestral.
- b. Encuentre el percentil 95.
- c. Prepare un diagama de caja para estos datos.

Ejercicio 35 Los datos siguientes representan la temperatura (en  $\sigma$ F) del fluido de descarga de una planta para el tratamiento de aguas negras durante varios días consecutivos:

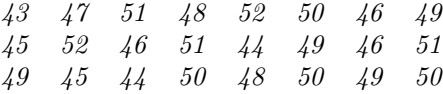

- a. Calcule la media muestral y la mediana.
- **b.** Calcule la varianza muestral y la desviación estándar muestral.
- $c.$  Construya un diagrama de caja para estos datos y discuta la información que éste ofrece.
- d. Encuentre los percentiles 5 y 95 de la temperatura.

Ejercicio 36 El College of Engineering and Applied Science, de la Arizona State University, tiene un sistema de cómputo VAX. Los tiempos de respuesta (registrados en orden) para 20 trabajos consecutivos (batch) son los siguientes (de arriba abajo y de izquierda a derecha).

$$
\begin{array}{cccccc} 5.3 & 6.2 & 8.5 & 12.4 \\ 5.0 & 5.9 & 4.7 & 3.9 \\ 9.5 & 7.2 & 11.2 & 8.1 \\ 10.1 & 10.0 & 7.3 & 9.2 \\ 5.8 & 12.2 & 6.4 & 10.5 \end{array}
$$

Construya e interprete una gráfica de series de tiempo para estos datos.

Ejercicio 37 En una prueba de laboratorio se mide la fuerza de tirantez de un conector. Los siguientes son los  $datos\;obtenidos<sup>2</sup> para 40\;muestras bajo\;prueba:$ 

|  |  |  | $241$ $225$ $220$ $195$ $249$ $199$ $209$ $190$ |  |
|--|--|--|-------------------------------------------------|--|
|  |  |  | 258 248 194 255 251 183 212 175                 |  |
|  |  |  | 237 203 245 245 238 213 185 178                 |  |
|  |  |  | 210 195 209 235 210 236 187 175                 |  |
|  |  |  | 194 249 201 220 198 245 218 190                 |  |

- a. Construya una gráfica de series de tiempo para estos datos.
- $\mathbf{b}.$  Construya e interprete un diagrama de dígitos y líneas para estos datos.

Ejercicio 38 A continuación aparece el número anual de manchas solares, de 1770 a 1869 de Wolfer<sup>3</sup>.

| 1770 | 101 | 1795 | 21 | 1820        | 16  | 1845 | 40         |
|------|-----|------|----|-------------|-----|------|------------|
| 1771 | 82  | 1796 | 16 | 1821        | 7   | 1846 | 62         |
| 1772 | 66  | 1797 | 6  | 1822        | 4   | 1847 | 98         |
| 1773 | 35  | 1798 | 4  | 1823        | 2   | 1848 | 124        |
| 1774 | 31  | 1799 | 7  | 1824        | 8   | 1849 | 96         |
| 1775 | 7   | 1800 | 14 | 1825        | 17  | 1850 | 66         |
| 1776 | 20  | 1801 | 34 | 1826        | 36  | 1851 | 64         |
| 1777 | 92  | 1802 | 45 | 1827        | 50  | 1852 | 54         |
| 1778 | 154 | 1803 | 43 | 1828        | 62  | 1853 | 39         |
| 1779 | 125 | 1804 | 48 | 1829        | 67  | 1854 | 21         |
| 1780 | 85  | 1805 | 42 | 1830        | 71  | 1855 | 7          |
| 1781 | 68  | 1806 | 28 | 1831        | 48  | 1856 | 4          |
| 1782 | 38  | 1807 | 10 | 1832        | 28  | 1857 | 23         |
| 1783 | 23  | 1808 | 8  | 1833        | 8   | 1858 | 55         |
| 1784 | 10  | 1809 | 2  | 1834        | 13  | 1859 | 94         |
| 1785 | 24  | 1810 | 0  | 1835        | 57  | 1860 | 96         |
| 1786 | 83  | 1811 | 1  | 1836        | 122 | 1861 | 77         |
| 1787 | 132 | 1812 | 5  | 1837        | 138 | 1862 | 59         |
| 1788 | 131 | 1813 | 12 | 1838        | 103 | 1863 | 44         |
| 1789 | 118 | 1814 | 14 | 1839        | 86  | 1864 | 47         |
| 1790 | 90  | 1815 | 35 | <i>1840</i> | 63  | 1865 | 30         |
| 1791 | 67  | 1816 | 46 | 1841        | 37  | 1866 | 16         |
| 1792 | 60  | 1817 | 41 | 1842        | 24  | 1867 | 7          |
| 1793 | 47  | 1818 | 30 | 1843        | 11  | 1868 | 37         |
| 1794 | 41  | 1819 | 24 | 1844        | 15  | 1869 | $\gamma_4$ |
|      |     |      |    |             |     |      |            |

- a. Construya una gráfica de series de tiempo para estos datos.
- b. Construya e interprete un diagrama de dígitos y líneas para estos datos.

Ejercicio 39 En su libro Forecasting and Time Series Analysis, segunda edición (McGrawHill, 1990), D.C. Montgomery, L.A. Johnson y J.S. Gardiner analizan los siguientes datos, los cuales corresponden al número total de millas recorridas, por mes, por pasajeros de aeronaves en el Reino Unido, durante el periodo 1964-1970 (en millones de millas).

<sup>2</sup>De no haber aclaraciones adicionales el orden es el mismo para todos los ejercicios

<sup>&</sup>lt;sup>3</sup>Para un análisis e interpretación interesante de estos números, consulte el libro Time Series Analisis. Forecasting, and Control (Holden-Day, 1976), G.E.P. Box y G.M. Jenkins. El an´alisis presentado por estos autores requiere un conocimiento avanzado de la estadística así como de la construcción de modelos estadísticos.

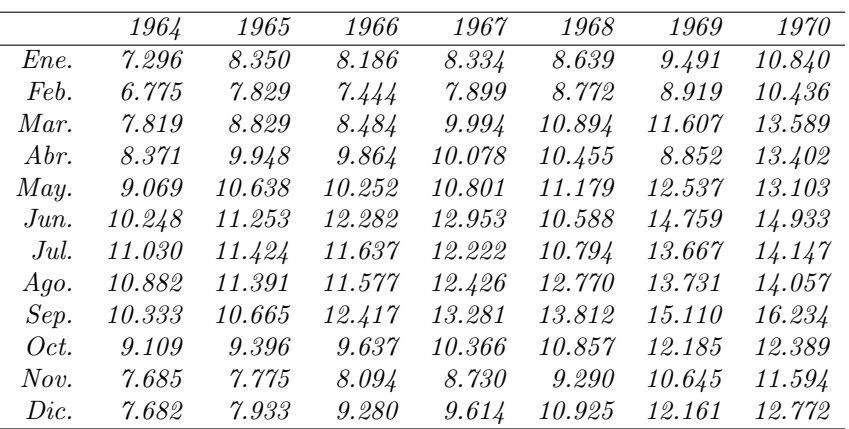

- a. Dibuje una gráfica de series de tiempo para estos datos y explique cualquier característica de éstos que sea evidente.
- b. Construya e interprete un diagrama de dígitos y líneas para estos datos.

Ejercicio 40 Los siguientes datos corresponden a las ventas mensuales, en miles de botellas, de champagne, en Francia (1962-1969).

| $A\tilde{no}$ | Mes                | Ventas             | $A\tilde{no}$ | Mes               | Ventas               | $A\tilde{no}$ | Mes                | $\overline{V}entas$ |
|---------------|--------------------|--------------------|---------------|-------------------|----------------------|---------------|--------------------|---------------------|
| 1962          | Ene.               | $\overline{2.851}$ | 1963          | Ene.              | 2.541                | 1964          | $\overline{Ene}$ . | $\overline{3.113}$  |
|               | Feb.               | 2.672              |               | Feb.              | 2.475                |               | Feb.               | 3.006               |
|               | Mar.               | 2.755              |               | Mar.              | $\it 3.031$          |               | Mar.               | 4.047               |
|               | Abr.               | 2.721              |               | Abr.              | 3.266                |               | Abr.               | 3.523               |
|               | May.               | 2.946              |               | May.              | 3.776                |               | May.               | $\it 3.986$         |
|               | Jun.               | $\it 3.036$        |               | Jun.              | 3.230                |               | Jun.               | $\it 3.260$         |
|               | Jul.               | 2.282              |               | Jul.              | $\it 3.028$          |               | Jul.               | 1.573               |
|               | Ago.               | 2.212              |               | Ago.              | 1.759                |               | Ago.               | 3.528               |
|               | Sep.               | 2.922              |               | Sep.              | $\it 3.595$          |               | Sep.               | 5.211               |
|               | Oct.               | 4.301              |               | Oct.              | 4.474                |               | Oct.               | 7.614               |
|               | Nov.               | 5.764              |               | Nov.              | 6.838                |               | Nov.               | 9.254               |
|               | Dic.               | 7.132              |               | Dic.              | 8.357                |               | Dic.               | 5.375               |
| 1965          | $\overline{E}$ ne. | 3.088              | 1966          | Ene.              | 4.292                | 1967          | Ene.               | 3.957               |
|               | Feb.               | 3.718              |               | Feb.              | 4.154                |               | Feb.               | 4.510               |
|               | Mar.               | 4.514              |               | Mar.              | 4.121                |               | Mar.               | 4.276               |
|               | Abr.               | 4.520              |               | Abr.              | 4.647                |               | Abr.               | 4.968               |
|               | May.               | 4.539              |               | May.              | 4.753                |               | May.               | 4.677               |
|               | Jun.               | 3.663              |               | Jun.              | 3.965                |               | Jun.               | 3.523               |
|               | Jul.               | 1.643              |               | Jul.              | 1.723                |               | Jul.               | 1.821               |
|               | Ago.               | 4.739              |               | Ago.              | 5.048                |               | Ago.               | 5.222               |
|               | Sep.               | 5.428              |               | Sep.              | 6.922                |               | Sep.               | 6.873               |
|               | Oct.               | 8.314              |               | Oct.              | $\boldsymbol{9.858}$ |               | Oct.               | 10.803              |
|               | Nov.               | 10.651             |               | Nov.              | 11.331               |               | Nov.               | 13.916              |
|               | Dic.               | 3.633              |               | Dic.              | 4.016                |               | Dic.               | 2.639               |
| 1968          | Ene.               | 2.899              | 1969          | $\overline{E}ne.$ | 3.162                |               |                    |                     |
|               | Feb.               | $\it 3.370$        |               | Feb.              | 4.286                |               |                    |                     |
|               | Mar.               | 3.740              |               | Mar.              | 4.676                |               |                    |                     |
|               | Abr.               | 2.927              |               | Abr.              | 5.010                |               |                    |                     |
|               | May.               | 3.986              |               | May.              | 4.874                |               |                    |                     |
|               | $_{Jun.}$          | 4.217              |               | Jun.              | 4.633                |               |                    |                     |
|               | Jul.               | 1.738              |               | Jul.              | 1.659                |               |                    |                     |
|               | Ago.               | 5.221              |               | Ago.              | 5.591                |               |                    |                     |
|               | Sep.               | 6.424              |               | Sep.              | 6.981                |               |                    |                     |
|               | Oct.               | 9.842              |               | Oct.              | 9.851                |               |                    |                     |
|               | Nov.               | 13.076             |               | Nov.              | 12.670               |               |                    |                     |
|               | Dic.               | 3.934              |               | Dic.              | 7.933                |               |                    |                     |

a. Dibuje una gráfica de series de tiempo y comente cualquier característica de los datos revelada por la  $gr\acute{a}\acute{f}ica.$ 

b. Construya e interprete un diagrama de dígitos y líneas para estos datos.